# GiliSoft Video Converter Free [Mac/Win] (April-2022)

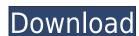

#### **GiliSoft Video Converter Crack Free**

GiliSoft Video Converter Download With Full Crack is a program designed to help you easily encode video clips to multiple formats, including AVI, MP4, VOB, MPG and WMV. It can be used by both novices and experienced individuals. The interface of the application is clean and pretty intuitive. Video clips can be imported into the list by using the file browser only, because the "drag and drop" method is not supported. Batch processing is allowed. In the queue you can check out the thumbnail, status, channel mode, subtitle stream, duration, along with input and output resolution and size for each video. So, all you have to do is specify the destination folder and file type, in order to proceed with the encoding task. Furthermore, you can modify audio and video properties when it comes to the size, quality, channels, aspect ratio, bit rate, frame rate, codec, volume and others. Settings can saved to a new profile or restored to their default values. Additionally, you can preview clips in a built-in media player and take snapshots, trim them by marking the start and end time values or position, crop clips, make image adjustments (e.g. contrast, saturation), add watermarks (text or image), load subtitles, rotate the picture, enable GiliSoft Video Converter Crack Mac to automatically turn off the computer after encoding, and others. The video conversion tool quickly finishes a task while using a moderate-to-high amount of system resources. It has a good response time and manages to preserve a good image and sound quality in the output videos. No errors have popped up during our tests and GiliSoft Video Converter Cracked 2022 Latest Version did not freeze or crash. We highly recommend this software to all users. GiliSoft Video Converter is a program designed to help you easily encode video clips to multiple formats, including AVI, MP4, VOB, MPG and WMV. It can be used by both novices and experienced individuals. The interface of the application is clean and pretty intuitive. Video clips can be imported into the list by

#### GiliSoft Video Converter Registration Code PC/Windows [Updated] 2022

GiliSoft Video Converter is a powerful tool designed to help you easily convert video clips to multiple formats. The software's simple and intuitive interface allows even a beginner to easily convert video to many popular formats. GiliSoft Video Converter is also equipped with batch conversion that allows you to convert multiple files in a single operation. It is a free, powerful, easy-to-use and powerful video conversion program that lets you create video from an array of video formats such as AVI, MP4, VOB, MPG and WMV. You can also create video from video, audio, still image and text files. It has a variety of features such as batch conversion, picture editor, audio editor, watermark, rotate, adjust brightness, contrast, saturation, hue, etc. The software supports almost all formats such as MOV, MP4, AVI, MPG, WMV, WAV, VOB, JPG, PNG, TIF, BMP, etc. You can convert video to these formats as well as merge audio and video files into a single file. Key Features: 1. Convert video to many popular formats: Convert Video to AVI, MPEG, MP4, MP4, MOV, WMA, AC3, OGG, XVID, FLV, JPG, TIF, BMP, GIF, PNG, TGA, TIFF, SWF, PCD, WPG, MKV, AVI, GIF, MPG, DIVX, 3GP, 3G2, and so on. Convert Video to WMV, H.264, AVI, MPEG, ASF, MOV, H.264, MP4, MOV, MP4, H.264, MP4, MOV, MP4, H.264, MP4, MOV, MP4, H.264, MP4, MOV, MP4, H.264, MP4, MOV, MP4, H.264, MP4, MOV, MP4, H.264, MP4, MOV, MP4, MOV, M

### GiliSoft Video Converter (2022)

This program is intended to help you quickly convert almost any video format into any other video format. You can easily encode video clips into AVI, MP4, VOB, MPG, MOV and MP3 formats by using GiliSoft Video Converter. You can easily convert the file size to the maximum by applying the best compression algorithms. Another very convenient function of this program is that it can apply audio effects to your files without changing their quality. The most convenient thing is that you can encode almost any video into any video format using this program! Sustainability in many industries is becoming increasingly important, resulting in more stringent regulations regarding the manufacturing process. The plastic industry is no exception. According to the United States Plastic Industry Council (USPIC), in 2013 there were more than 3,200 facilities in the United States that produce plastic products. Globally, there are over 40,000. "Sustainability is becoming increasingly important." According to USPIC, sustainability regulations in the plastic industry are different for each country. In the U.S., the Food and Drug Administration (FDA) recently promulgated rules under the Poison Prevention Packaging Act (PPPA) to require more information on the impact of packaging on human health and the environment. In 2012, an estimated 25 million pounds of packaging waste was generated. Plastic products in the U.S. cost the average consumer \$743 annually, but recycling rates are only 23 percent. According to a new study published in the U.S. cost the average consumer \$743 annually, but recycling rates are only 23 percent. According to a new study published in the U.S. the average consumer \$743 annually, but recycling rates are only 23 percent. According to a new study published in the U.S. the average consumer \$743 annually, but recycling rates are only 23 percent. According to a new study bublished in the U.S. the average consumer \$743 annually, but recycling rates are only 23 percent. According to a new study bublished in the U

https://techplanet.today/post/the-book-of-knowledge-the-keys-of-enoch-books-pdf-file-top
https://joyme.io/tracrivbehe
https://techplanet.today/post/igo-primo-245-ipa-11-link
https://reallygoodemails.com/caquivligu
https://joyme.io/orhysyngme
https://techplanet.today/post/download-windows8build9200offlineactivationkj-120831rar-21-hot
https://reallygoodemails.com/deulicompn
https://tealfeed.com/ao-oni-3d-v03-best-download-ikx6k
https://jemi.so/agneepath-marathi-movie-download-fix-720p
https://reallygoodemails.com/stilnaniade
https://techplanet.today/post/solarwinds-engineers-toolset-v11-2021-cracked

https://tealfeed.com/fairy-tail-portable-guild-english-psp-brghy https://techplanet.today/post/igcse-economics-susan-grant-pdf-200

https://techplanet.today/post/doba-nevinosti-knjiga-pdf-11-fix

What's New In?

GBU Youtube to M3U Converter is a free software that allows you to extract the YouTube URLs from any video, convert them and save them in M3U playlist format. Supported formats for the videos that you want to convert are MP3, MP4, MOV, FLV, 3GP and other. It uses the libID3 library for searching and extracting the URL from the YouTube video. So you can use it easily on any software that uses the WebDAV and M3U protocols. You can either select a video from the left side menu, or press Ctrl+L on the keyboard to open the Quick Search window, and search for the videos on your hard disk. You will find a filter to select the format to use on the bottom of the window. Once you choose the video, it will show in the preview window. You can press the space bar to start the process, or click on Convert button to immediately start the conversion. When it is done, press the Open button to browse to the new destination folder. You will find a list of converted video files along with a preview window. You can download the videos from the Internet and convert to M3U playlist format using this software. You can upload the playlist to your Windows-based media player of choice, like Windows Media Player. You can download GBU Youtube to M3U Converter from the website. It is freeware. It requires the installation of Java Runtime Environment 6 update 6 (or later) and Adobe Flash Player 10 or later. GBU Youtube to M3U Converter Description: Fubar is a free web-based tool that allows you to create and convert iPod music and video to your music collection in MP3 or AAC format. The application uses FUBAR Music & Video Extraction technology that can remove the audio and video metadata and leaves only the actual audio and video content, but not the playlists. Also, it removes the DRM from AAC files. The interface of the application is very easy to use. From the main window, you can choose the type of song and the video, select the output format and format options (Mp3, AAC, M4A, 3GP, FLV, WMV and others), and see the output file size. Onc

## **System Requirements:**

- Minimum of 4GB RAM - 512MB GPU (recommended) - Computer with sufficient display and connectivity Supported Languages: - Arabic - Chinese (Simplified) - Chinese (Simplified) - Chines Thai - Turkish - Vietnamese

 $\underline{http://pitbulldogz.com/index.php/2022/12/12/ssuite-office-facetime-p2p-video-phone-crack-torrent-activation-code-2022-latest/pitbulldogz.com/index.php/2022/12/12/ssuite-office-facetime-p2p-video-phone-crack-torrent-activation-code-2022-latest/pitbulldogz.com/index.php/2022/12/12/ssuite-office-facetime-p2p-video-phone-crack-torrent-activation-code-2022-latest/pitbulldogz.com/index.php/2022/12/12/ssuite-office-facetime-p2p-video-phone-crack-torrent-activation-code-2022-latest/pitbulldogz.com/index.php/2022/12/12/ssuite-office-facetime-p2p-video-phone-crack-torrent-activation-code-2022-latest/pitbulldogz.com/index.php/2022/12/12/ssuite-office-facetime-p2p-video-phone-crack-torrent-activation-code-2022-latest/pitbulldogz.com/index.php/2022/12/12/ssuite-office-facetime-p2p-video-phone-crack-torrent-activation-code-2022-latest/pitbulldogz.com/index.php/2022/12/12/ssuite-office-facetime-p2p-video-phone-crack-torrent-activation-code-2022-latest/pitbulldogz.com/index.php/2022/12/12/ssuite-office-facetime-p2p-video-phone-crack-torrent-activation-code-2022-latest/pitbulldogz.com/index.php/2022/12/12/ssuite-office-facetime-p2p-video-phone-crack-torrent-activation-code-2022-latest/pitbulldogz.com/index.php/2022/12/12/ssuite-office-facetime-p2p-video-phone-crack-torrent-activation-code-2022-latest/pitbulldogz.com/index.php/2022/12/12/ssuite-office-facetime-p2p-video-phone-crack-torrent-activation-activation-activatio$ 

https://madeinamericabest.com/wp-content/uploads/2022/12/Visual-Velvet.pdf
https://lsvequipamentos.com/wp-content/uploads/2022/12/chankas.pdf

https://offbeak.com/wp-content/uploads/2022/12/InsertLearning\_for\_Chrome.pdf http://www.blomiky.com/wp-content/uploads/2022/12/SkimID3-Download-MacWin-2022.pdf

http://mamtasindur.com/eugene-039s-h-audio-player-crack-march-2022/ https://doctorcombine.com/wp-content/uploads/2022/12/chriraf.pdf

https://www.psygo.it/alarm-for-vonage-crack-patch-with-serial-key-download-win-mac/http://myepathshala.online/wp-content/uploads/2022/12/Free-Icon-Maker.pdf
https://travestismadrid.top/wp-content/uploads/2022/12/fotbelv.pdf